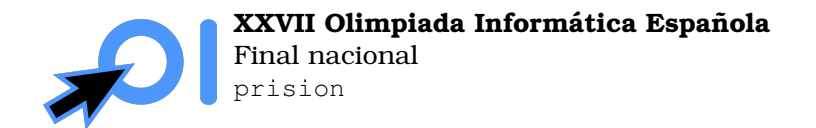

# **Prision´**

Los prisioneros de la cárcel de Szeged quieren aprovechar que su ciudad se encuentra distraída por la IOI para escapar de la cárcel. Se encuentran en la sala de llaves de la prisión, pero no saben qué llave abre la única puerta de salida.

Hay  $n$  llaves en fila, dejando 1 metro entre llave y llave, y disponen de un dispositivo que al preguntar por una de las llaves les responde con un número  $d$ , la distancia a la llave que abre la prisión. El caso es que el dispositivo se ha contagiado por el espíritu de la IOI, ahora este responderá con  $d\,\&\, x$ , donde  $0 \leq x \leq \frac{n}{2}$  es un entero que desconocen.

La operación & (*AND* bit a bit) de dos enteros no negativos se calcula de la siguiente forma: se escriben los dos números en binario y el resultado es el número que escrito en binario tiene 1 en las posiciones en las que ambos operandos tienen un 1, y 0 en las posiciones en las que alguno de los operandos tiene un 0.

Por ejemplo,  $26\&14 = 10$ , porque 26 en binario es 11010, 14 en binario es 1110, y el número resultante de poner 1 en las posiciones en las que ambos operandos tienen un 1 es 1010, que si lo escribimos en base decimal es 10.

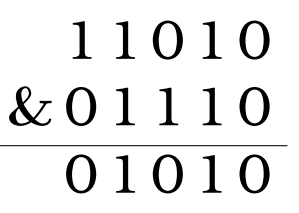

Manuel, el cabecilla de la operación, también se ha contagiado por el espíritu de la IOI y se ha planteado un nuevo problema: encontrar el número  $x$ . Por eso te pide a ti que crees un programa que dado n, analice con el dispositivo una serie de llaves y responda con el valor de  $x$  (el lugar donde se encuentra la llave ya le es irrelevante). Ya que el dispositivo tarda mucho tiempo en realizar los cálculos, Manuel quiere reducir el número de preguntas que realiza por temor a que los guardias le descubran.

### **Entrada y salida**

**Este es un problema interactivo**. Debes refrescar la salida cada vez que imprimas datos (cout  $<<$  endl  $0$  cout  $<<$  flush  $en C++$ , System.out.flush() en Java, stdout.flush() en Python).

La primera línea de la entrada contiene el número de casos  $T$ .

Por cada caso, deberás leer primero una línea con el número n. Después de leer este valor, debes hacer preguntas al interactor:

Para hacer una pregunta, debes imprimir una línea con el formato ? i, donde  $0 \leq i \leq n$ es el índice de la llave (nótese que comienza en 0). A continuación, se te responderá con una línea con el número  $d\,\&\, x$  escrito en decimal. En caso de que realices una pregunta inválida o excedas el límite de preguntas, se te responderá con  $-1$ , y en ese caso tu programa debe terminar inmediatamente.

Para dar la respuesta, debes imprimir una línea con el formato ! x, donde  $0 \le x \le \frac{n}{2}$  es el valor de  $x$  que has determinado. A continuación, debes leer una respuesta con un carácter, que sera:´

 $\bullet$  +, si se pasa al caso siguiente. En ese caso tu programa debe leer el nuevo entero n a continuación y continuar con el nuevo caso.

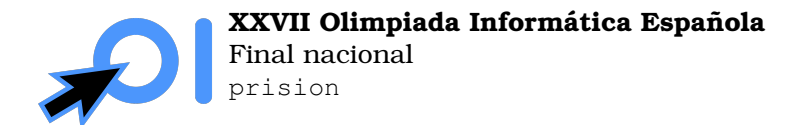

-, si no se pasa al caso siguiente, o bien porque ya se han acabado los casos o bien porque has dado una respuesta incorrecta. En ese caso, tu programa debe terminar inmediatamente.

## **Ejemplo**

Aquí mostramos una interacción de ejemplo en la que, para clarificar, se muestra para cada caso el valor de  $x$  y de la posición  $k$  de la llave.

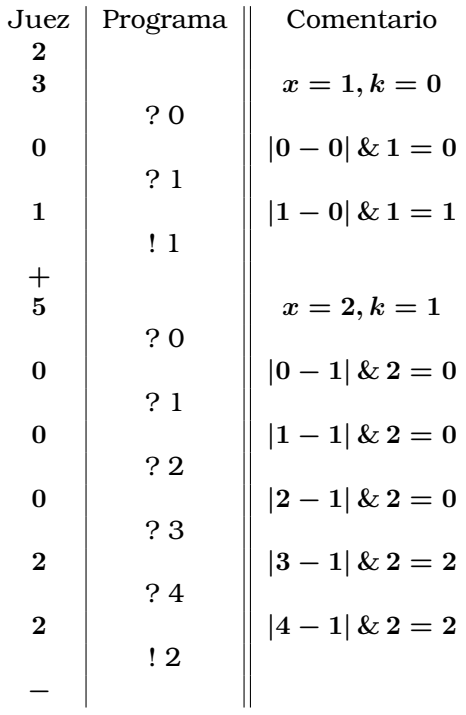

#### **Restricciones**

- $1 < T < 100$ .
- $2\leq n\leq 10^9.$
- $0 \leq x \leq \frac{n}{2}$ .

Puedes hacer como mucho 50 preguntas. Dar la respuesta no cuenta como pregunta.

El valor de  $x$  y el índice de la llave están fijo al comienzo de la interacción, es decir, no cambian adaptivamente según las preguntas que hagas.

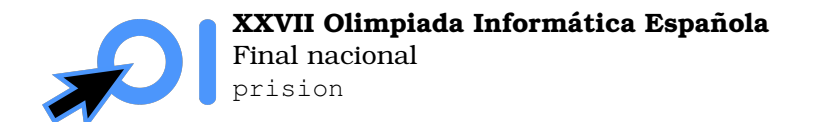

Pag. 3/3 ´

#### **Subtareas**

- 1. (10 puntos)  $n = 2$ .
- 2. (15 puntos)  $n \leq 50$ .
- 3. (25 puntos)  $n \le 1000$ .
- 4. (15 puntos) La llave que abre la prisión se halla en la posición 0.
- 5. (20 puntos) La llave que abre la prisión se halla en la posición 0 o en la posición  $n 1$ .
- 6. (15 puntos) Sin restricciones adicionales.

Adicionalmente, la puntuación que obtienes en una subtarea depende del número de preguntas que hagas: para obtener una puntuación completa debes realizar como máximo 4 preguntas y para obtener una puntuación positiva debes realizar como máximo 50 preguntas. La puntuación de cada subtarea es multiplicada por un multiplicador  $M(q)$ , donde q es el máximo número de preguntas que has hecho en los casos de esa subtarea. El valor de  $M(q)$ viene dado por:

$$
M(q)=\begin{cases} 0 & q>50\\ 0,8+\frac{50-q}{250} & 50\geq q>4\\ 1,0 & 4\geq q \end{cases}
$$